# Velkommen :)

 $\bullet\bullet\bullet$ 

In1000 - Johanna johannph@uio.no

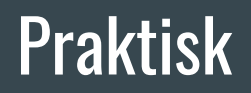

Husk at oblig 8 er obligatorisk så den må man levere og bestå for å ta eksamen. Man får to forsøk.

Veldig viktig at dere leser tilbakemeldingene dere har fått på obligene, og skjønner alt som står i dem. Jeg hjelper dere.

## I dag

- Lenkelister
- Foreslår at dere gjør oppgaven bokhylle og bibliotek fra trix!
- Er dere ferdige med den og med obligen har jeg en annen oppgave til dere.

## **Uke 10**

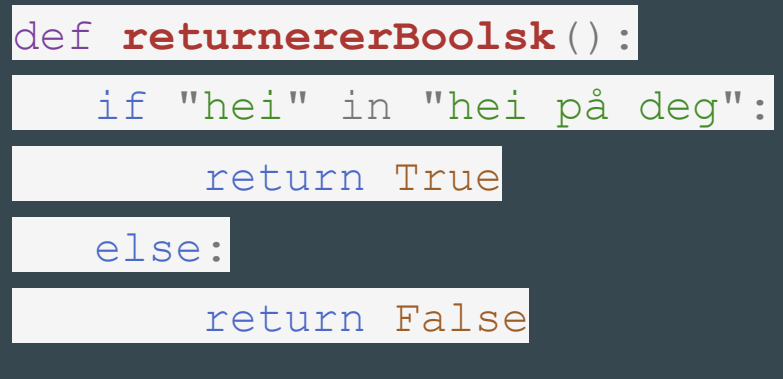

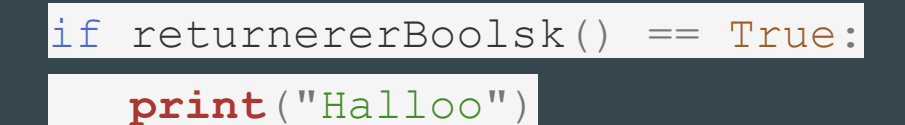

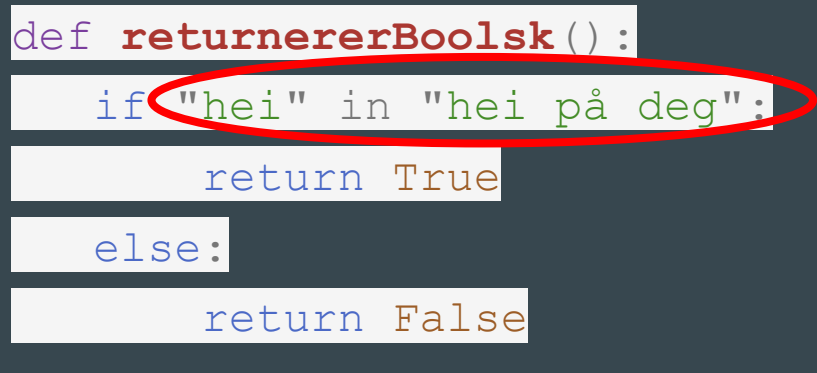

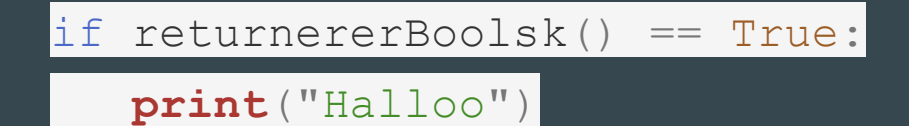

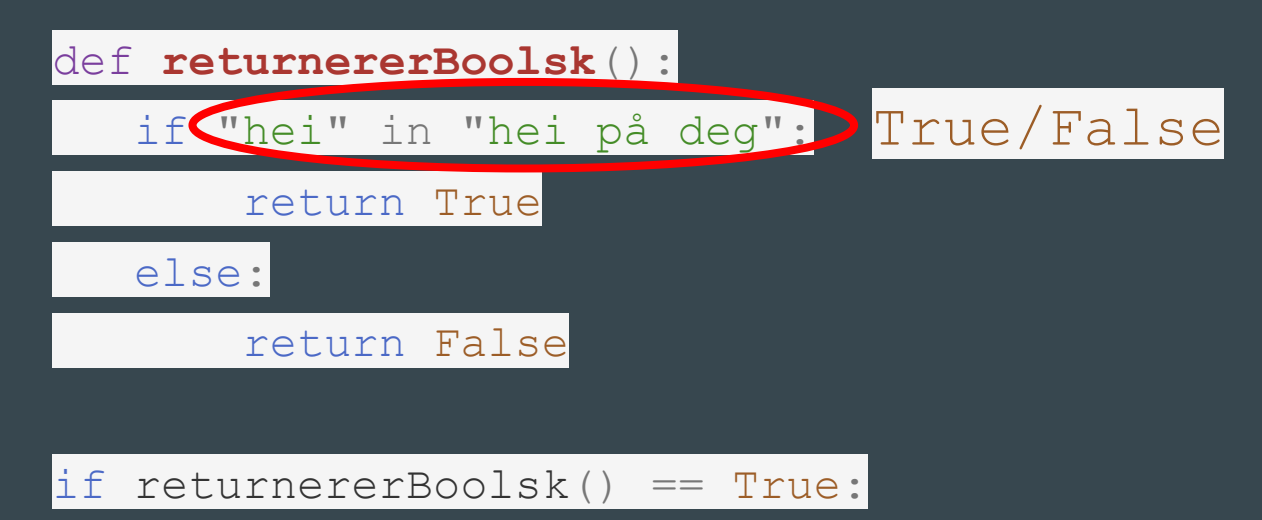

**print**("Halloo")

def **returnererBoolsk**():

return "hei" in "hei på deg":

if returnererBoolsk() == True:

**print**("Halloo")

def **returnererBoolsk**():

return "hei" in "hei på deg":

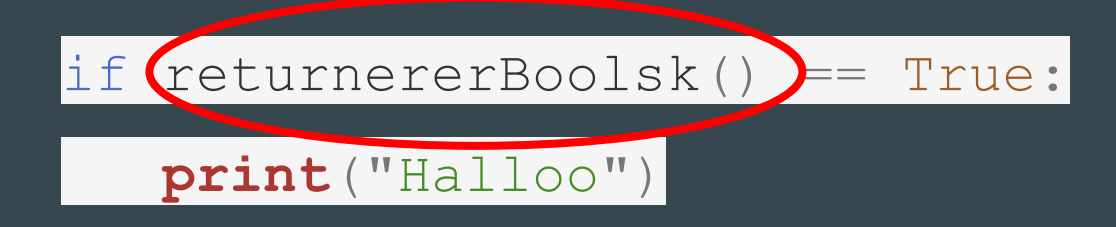

def **returnererBoolsk**():

return "hei" in "hei på deg":

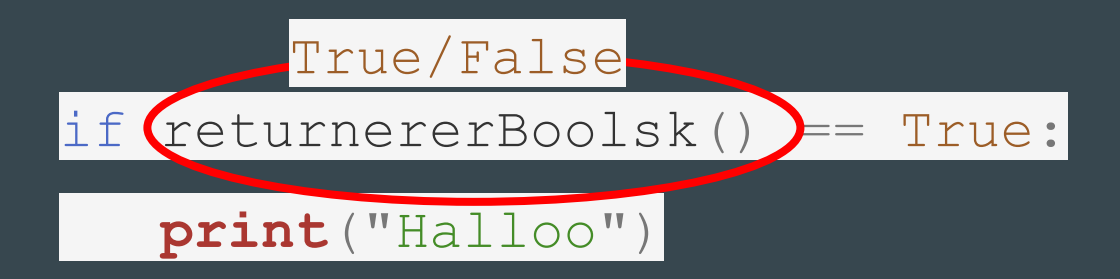

def **returnererBoolsk**():

return "hei" in "hei på deg":

### if returnererBoolsk():

**print**("Halloo")

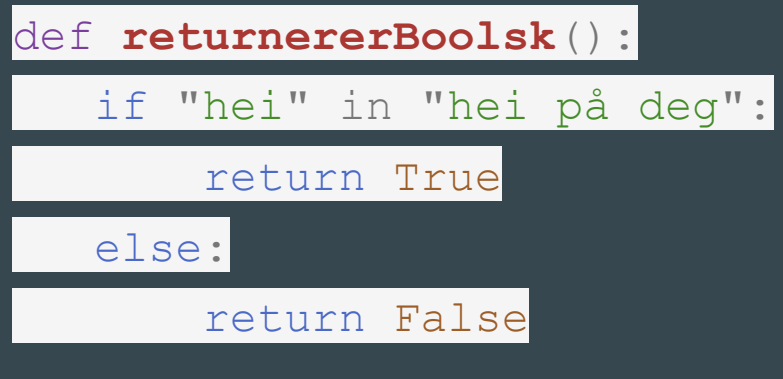

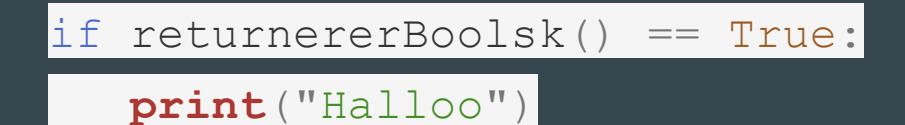

## Eksamenstips

## Lese til eksamen

Prøv å løse oppgaver helt på egenhånd, uten noe hjelp

Prøv å løse oppgaver uten å kjøre koden, gjør dem "helt ferdig" og kjør etterpå, skriv ned feil dere gjør, så dere har oversikt over vanlige feil dere gjør.

Løs masse store oppgaver/komplekse systemet

- Studentsystem
- Prøveeksamen

Start på prøveeksamen asap sånn at dere er klare til gjennomgang Få god kontroll på datastrukturtegning

## På eksamen

Dere burde være så komfortable med å skrive kode at dere kan skrive iaf små oppgaver direkte i editoren på nett (uten hjelp).

Dere burde kunne skrive mye riktig kode uten å kjøre det nå.

Det er fort gjort å bli opphengt i små problemer når man kjører koden, mange av disse vil ikke bety noe på eksamen, så ikke bruk tid på det.

Bruk tiden deres godt, er dere stuck så gå til neste oppgave, gå ev. tilbake senere.

## **Studentsystem**

## I dag

Jobb med det du vil, men jeg vil at alle skal gjøre dette først:

- 1) Diskutere oppgavene under (finn foilene på emnesiden)
- 2) Lese gjennom hele oppgaven studentsystem
- 3) Lage en datastrukturteging av programmet
- 4) Vise datastrukturtegningen til meg

## Tegn, tenk, diskuter, pyhtontutor

### Hva skrives ut på skjermen når følgende kode utføres?

- 1. Tegn datastruktur
- 2. Tenk
- 3. Diskuter med sidepersonen
- 4. Bruk pythontutor hvis du er usikker

```
class Tall:
   def init (self, a):
       self. a = a
    def m1(self, c):
       self. a = self. a + c def m2(self):
       self. a = self. a * 2 def m3(self):
        return self._a + 10
t1 = \text{Tail}(5)t2 = \text{Tail}(2)t1. m2()
t2.m1( t1.m3() )
print( t2.m3() )
```
### Anta at klassen Person er definert slik:

```
class Person:
  def init (self, navn, alder):
      self. navn = navnself. alder = alder
  def bursdag(self):
      self. alder += 1 def hentAlder(self):
       return self._alder
   def settAlder(self, nyAlder):
      self. alder = nyAlder
```
#### Hva skrives ut når følgende kode kjøres?

```
far = Person('Gjert'', 48)
```

```
trener = far
```

```
trener.bursdag()
```

```
print( far.hentAlder() )
```
### Anta at klassen Person er definert slik:

```
class Person:
  def init (self, navn, alder):
       self. navn = navnself. alder = alder
   def bursdag(self):
       self. alder += 1 def hentAlder(self):
        return self._alder
   def settAlder(self, nyAlder):
       self. alder = nyAlder
```
#### Hva skrives ut når følgende kode kjøres?

```
far = Person('Gjert'', 48)trener = far
trener.settAlder(60)
print( far.hentAlder() )
```
### Anta at klassen Person er definert slik:

```
class Person:
  def init (self, navn, alder):
       self. navn = navnself. alder = alder
   def bursdag(self):
       self. alder += 1 def hentAlder(self):
        return self._alder
    def settAlder(self, nyAlder):
       self. alder = nyAlder
```
#### Hva skrives ut når følgende kode kjøres?

```
def feiring(p):
    p.bursdag()
far = Person("Gjert", 48)feiring(far)
print( far.hentAlder() )
```